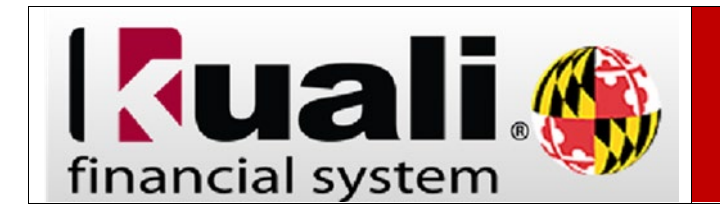

**Navigation:** KFS > Main Menu > Lookup and Maintenance > Chart of Accounts > Account Delegate Global

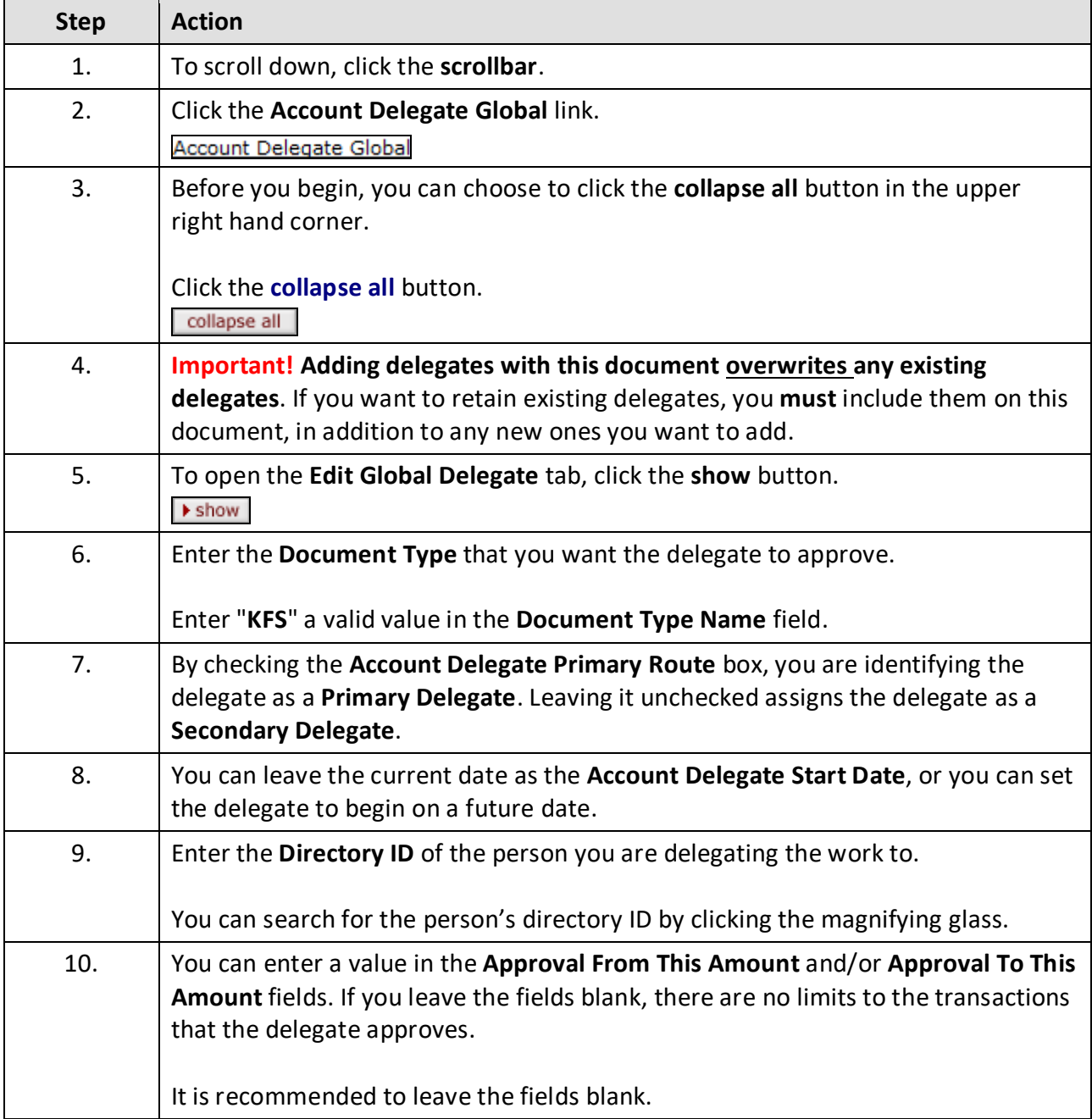

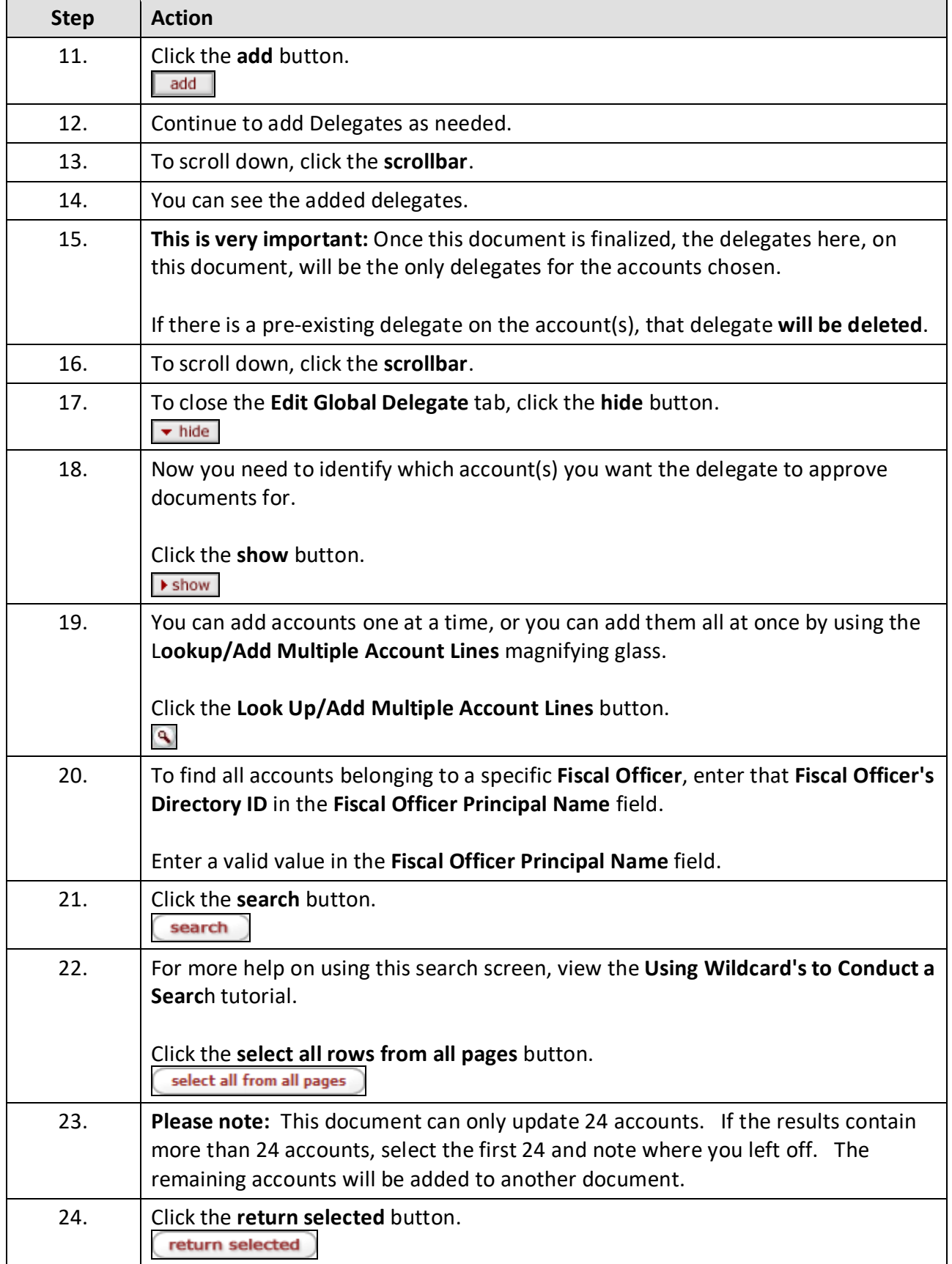

j.

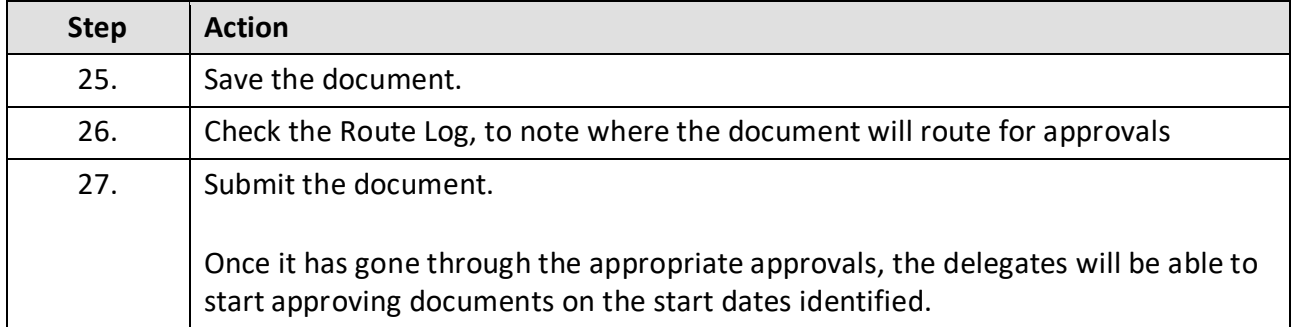